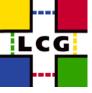

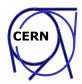

## **LCG1 to LCG2 Transition**

#### **Markus Schulz**

LCG Workshop March 2004

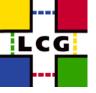

# **Overview**

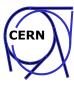

- LCG2 what is different
- LCG1 -> LCG2
- Discussion

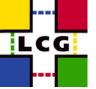

### LCG2

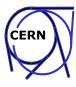

#### Software

- Some changes in the data management
- Improved stability in the services
- Switch to radical different Ses (SRM) (soon)

#### Operation

- Focus now on production quality
- Focus on total amount of resources
- Focus on stability during the experiment's data challenges
- Focus not primary on number of sites.

#### Installation/Configuration

- Now the sites can choose between manual and LCFGng based procedures
  - makes integrating existing resources easier
  - WN, UI, CE, SE, RB, lcg-BDII, (missing PROXY)

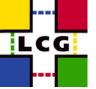

### LCG2

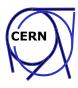

- This lead to the concept of CORE Sites
  - Well supported sites that can initially follow early releases quickly
  - Experienced staff that quickly can locate configuration problems
  - Each site committed to provide significant resources (storage, CPU)
  - Sites integrate their local computing facilities with LCG
- Current Core Sites:
  - CNAF,CERN,FNAL,FZK,NIKHEF,PIC-Barcelona,RAL,Taipei
  - Total of > 1800CPUs
  - Improved communications:
    - Core site mailing list
    - weekly phone conference (not workable with 30+ sites)

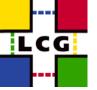

### LCG1->LCG2

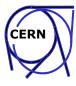

- Only well tested sites should be added to the core
  - More testing
  - Testing by the experiments
  - Tested and non tested sites should not live in the same environment
    - This avoids faulty sites to atract jobs.
- Based on the new LCG-BDII we can separate LCG2 into different views.
  - A view is represented by a configuration file for the BDII
  - A view can be shared and centrally managed (http)
  - A site can be present in different views
  - An RB submits only to sites that are present in the view
  - Experiments can provide their own configuration files and add/remove resources

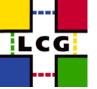

## LCG1->LCG2

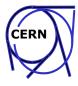

- Currently: Views for CMS, LCG2 Production, and LCG2 TestZone.
- Moving a site from LCG1->LCG2
  - Site contacts primary site (CERN in case of an independent sites)
  - Site installs given tag using the preferred procedure
    - Initially the site installs CEs, WNs, and SEs only using the testZone RB and BDII
  - Site contacts primary site
  - Primary sites sends site GIIS name and hostname to the deployment team
    - deployment team adds the site to the TestZone configuration
  - primary site runs initial checks and solves problems with the site
    - do simple jobs run?
    - can the site access storage (local, remote)?
    - do the datamanagement tools work?
    - is the experiment software installation mechanism working?
  - The deployment team runs a test suite on the new site
  - The experiments will be invited to run their test jobs on the site
  - The deployment team repeats their tests.
  - Site is added to the core sites.

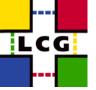

#### **New Sites**

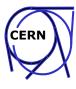

- Contact a suitable primary site first
- Primary site walks the new site through the process
- There is a problem for new sites to find the correct place to enter the game. We need a link from the top page of LCG

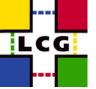

### LCG1->LCG2

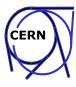

#### When?

- Should have started last week
- Some sites started on their own
- Documentation needs to be updated
- Validation jobs need to be added to the release

#### Why delayed?

- Limited number of persons
- Data challenges required a lot of on demand work

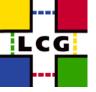

### **Discussion**

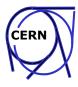

- What specific part of the documentation needs improvement?
- Primary/Secondary sites
- Initial Testing......